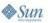

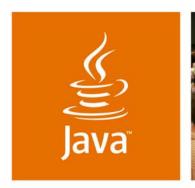

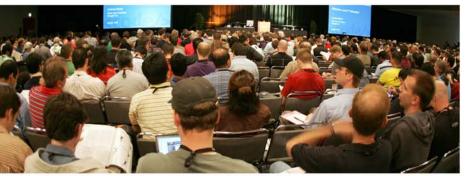

lavaOne

#### Implementing Java EE Applications Using **Enterprise JavaBeans (EJB) 3 Technology:** Real World Tips, Tricks, and New Design **Patterns**

Fabiane Bizinella Nardon

Edgar Silva

CTO **Zilics** 

Solutions Architect JBoss (Red Hat)

www.zilics.com

www.jboss.com

Session TS-4721

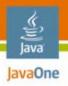

#### Goal

Share the tips, tricks, and new design patterns we learned when developing real-world Enterprise JavaBeans<sup>™</sup> (EJB<sup>™</sup>) 3 technology applications.

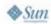

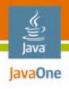

Brief Introduction to EJB 3 Technology New Features EJB 3 Technology in the Real World Session Beans Pitfalls, Tips, and Tricks Entity Beans Pitfalls, Tips, and Tricks Message Driven Beans Pitfalls, Tips, and Tricks Refactoring to Better Use EJB 3 Technology Old and New Design Patterns Conclusion

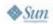

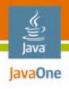

#### **Brief Introduction to EJB 3 Technology New Features**

EJB 3 Technology in the Real World

Session Beans Pitfalls, Tips, and Tricks

Entity Beans Pitfalls, Tips, and Tricks

Message Driven Beans Pitfalls, Tips, and Tricks

Refactoring to Better Use EJB 3 Technology

Old and New Design Patterns

Conclusion

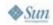

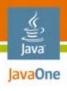

## **EJB 3 Technology New Features**

- POJO based
- Annotations support
- Callback methods
- Listeners
- Interceptors
- Dependency Injection
- Defaults
- New persistence model
- New query language

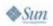

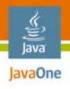

Brief Introduction to EJB 3 Technology New Features

EJB 3 Technology in the Real World

Session Beans Pitfalls, Tips, and Tricks

Entity Beans Pitfalls, Tips, and Tricks

Message Driven Beans Pitfalls, Tips, and Tricks

Refactoring to Better Use EJB 3 Technology

Old and New Design Patterns

Conclusion

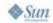

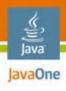

# EJB 3 Technology in the Real World

- No more Hello World or Pet Store applications, please!
- Some real-world projects

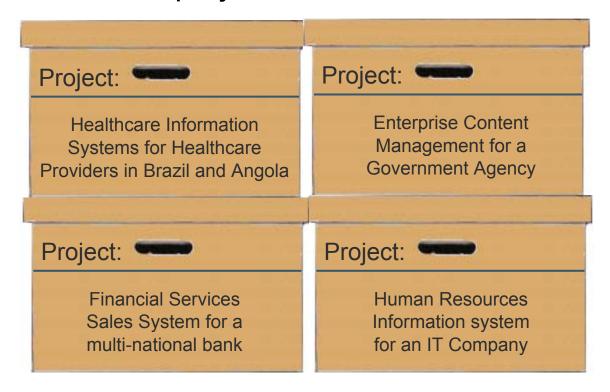

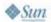

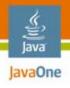

Conclusion

Brief Introduction to EJB 3 Technology New Features EJB 3 Technology in the Real World

Session Beans Pitfalls, Tips, and Tricks

Entity Beans Pitfalls, Tips, and Tricks

Message Driven Beans Pitfalls, Tips, and Tricks

Refactoring to Better Use EJB 3 Technology

Old and New Design Patterns

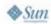

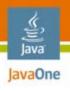

#### **Keep the Defaults in Mind!**

#### Session beans pitfalls

- Watch out for default transaction demarcation: by default, all methods are transactional with a REQUIRED transaction attribute
- What to do with non-transactional methods?
  - Use NOT\_SUPPORTED: the method won't have access to the transaction context
  - Use SUPPORTS: take care, the behavior can be different depending on the calling method
  - Use NEVER: can cause an error if the calling method is transactional

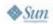

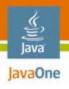

Brief Introduction to EJB 3 Technology New Features EJB 3 Technology in the Real World Session Beans Pitfalls, Tips, and Tricks

Entity Beans Pitfalls, Tips, and Tricks

Message Driven Beans Pitfalls, Tips, and Tricks

Refactoring to Better Use EJB 3 Technology

Old and New Design Patterns

Conclusion

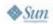

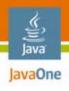

# Lazy Loading Relationships and Tiers

- You should annotate your relationship properties as LAZY in most cases, "Why?"
  - You won't have long queries, retrieving unnecessary objects, resulting on bad performance
- But there are situations when it is better to use EAGER loading
  - It is better to eager load the relationships your view tier is expecting, so you can avoid multiple database queries
  - If you are not keeping the session opened, you have to initialize your relationships before passing the object to the view tier to avoid lazy loading exceptions

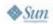

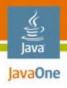

# Detached Entities and Lazy Loading

```
public Patient getPatientData(PK id) {
    Patient p = entityManager.find(id);
    p.getDocuments().size();
    // Objects detach automatically when they
    // are serialized or when a persistence context ends.
    // The specification does not define any way to
    // explicitly detach objects.
}

public void updatePatient(Patient p) {
    Patient p = entityManager.merge(p);
}
```

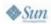

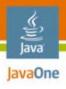

#### **Retrieving Meta-Information**

- You can read annotation in run-time to retrieve information about your model
- However, if a deployment descriptor was used, there is only one safe way to do this

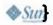

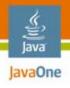

Brief Introduction to EJB 3 Technology New Features

EJB 3 Technology in the Real World

Session Beans Pitfalls, Tips, and Tricks

Entity Beans Pitfalls, Tips, and Tricks

Message Driven Beans Pitfalls, Tips, and Tricks

Refactoring to Better Use EJB 3 Technology

Old and New Design Patterns

Conclusion

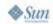

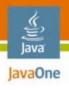

#### Message Driven Beans Pitfalls

- Dealing with Exceptions
  - The Spec says: "Message-driven beans should not, in general, throw RuntimeExceptions"
  - How to rollback a transaction
    - Throw an Exception annotated with "rollback=true"
    - Catch the exception and call setRollbackOnly()
- Missed PreDestroy Callbacks
  - You can not assume that the PreDestroy callback method will always be invoked; It may not be executed when
    - The EJB technology Container crashes
    - A system exception is thrown from the instance's method to the container

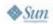

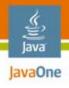

Brief Introduction to EJB 3 Technology New Features EJB 3 Technology in the Real World Session Beans Pitfalls, Tips, and Tricks Entity Beans Pitfalls, Tips, and Tricks Message Driven Beans Pitfalls, Tips, and Tricks Refactoring to Better Use EJB 3 Technology Old and New Design Patterns Conclusion

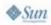

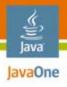

#### **Using Dependency Injection**

- You can dynamically get resources using DI, such as Connections, Persistence Contexts, Queues and others EJB technology
- Dependency Injection in EJB 3 technology is as easy as on Spring, even for dynamic values (env-entries)

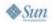

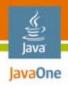

# Using Dependency Injection (Cont.)

```
<enterprise-beans>
<session>
 <ejb-name>SalesProcessorBean</ejb-name>
 <ejb-class>ejb.samples.di.SalesProcessorBean/ejb-class>
 <env-entry>
       <description>
               The maximum of acceptable fails
       </description>
       <env-entry-name>maxAcceptableFails/env-entry-name>
       <env-entry-type>java.lang.Integer
       <env-entry-value>5</env-entry-value>
 </env-entry>
```

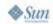

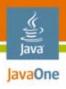

#### **Using Interceptors**

- AOP versus Interceptors
- Interceptor acting as
  - Business Validation
  - Audit
  - Security Issues
- The deployer can turn on or off the interceptors and define the execution order

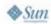

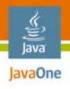

Brief Introduction to EJB 3 Technology New Features
EJB 3 Technology in the Real World
Session Beans Pitfalls, Tips, and Tricks
Entity Beans Pitfalls, Tips, and Tricks
Message Driven Beans Pitfalls, Tips, and Tricks
Refactoring to Better Use EJB 3 Technology
Old and New Design Patterns
Conclusion

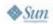

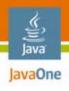

## **Old and New Design Patterns**

# Old design patterns applied to EJB 3.0 technology

- Session Façade
- Value Object
- Fast Lane Reader
- Business Delegate

Value List Handler

#### New design patterns

- Business Rule Interceptor
- Entity View
- Eager Loading Parameter
- Data Change Observer
- Exportable Method
- Exportable Service Broker

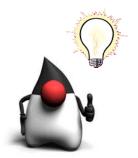

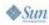

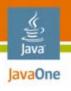

# Value Object/Data Transfer Obj

- Usually you can pass your persistent POJOs to the next tier, but in some cases DTOs are still useful
  - Reduce the problems with lazy loading and detached objects, specially when the view and the persistence tiers are developed by different teams
  - When you have large entities (lots of properties, embedded objects, large text properties, etc.) and you need to decrease the amount of data transferred to another tier

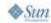

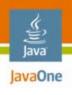

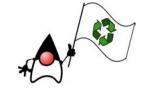

#### **Fast Lane Reader**

- Goal: Data retrieval is done through a direct query to the database, without using EJB Entity Beans for this task
- In EJB 3 technology, this pattern is almost unnecessary, unless you want to use database proprietary features and get the maximum possible performance using Java DataBase Connectivity (JDBC™) directly

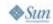

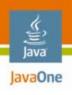

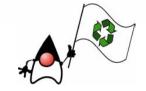

#### **Business Delegate**

- Goal: Reduce coupling between presentation tier and business services, hiding the underlying implementation details of the business service, such as lookup and access details of the EJB architecture
- It still useful to hide the technology used on the service layer from the presentation layer
- However, dependency injection makes the client side much easier, so, unless you really need the business delegate, try to avoid it

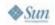

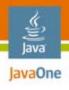

## **Business Rule Interceptor**

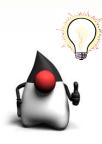

- Problem 1: some business rules should be triggered depending on the current context
- Problem 2: new business rules should be added for a particular installation of your application

```
public void savePatientVisit(Visit v) {
   if(!currentUser().worksForHospital(v.getHospital)) {
      throw new SecurityException("can't save data");
   }
   if(v.getHospital().equals("H1")) {
      runHospital1BusinessRule(v);
   }
   save(visit);
}
```

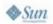

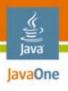

## **Business Rule Interceptor (Col**

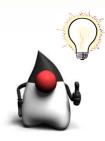

 Solution: create an interceptor to handle these rules

 The interceptor can be integrated to a rules engine, such as Drools (JBoss Rules)

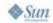

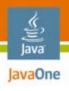

#### **Entity View**

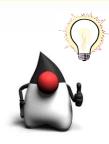

- Problem: you have an entity bean with many properties, you want to retrieve only a few properties so you can send a smaller object to the next tier
- Solution: create a query that retrieves a smaller object

```
SELECT NEW br.com.zilics.PatientView(p.id, p.name)
FROM Patient p
WHERE p.name LIKE :name
```

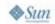

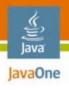

#### **Exportable Method**

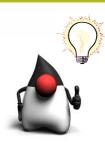

- Problem
  - You have to export a method to a Web Service but it has too many complex data types

```
public Proposal getProposalByCode(String code) {
    return em.find(Proposal, code);
}

@WebMethod
public String getProposalByCodeAsXML(String code) {
    return XmlTransformer().marshal(getProposalByCode(code));
}
```

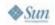

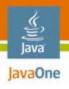

#### **Exportable Service Broker**

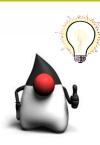

- Problem
  - You want to export your application to a web service, providing only one entry point
- Solution
  - Create a SLSB with simple signature structure methods and use Dependency Injection to access others EJB technology

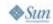

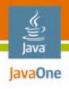

Brief Introduction to EJB 3 Technology New Features
EJB 3 Technology in the Real World
Session Beans Pitfalls, Tips, and Tricks
Entity Beans Pitfalls, Tips, and Tricks
Message Driven Beans Pitfalls, Tips, and Tricks
Refactoring to Better Use EJB 3 Technology
Old and New Design Patterns
Conclusion

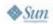

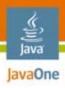

# Transition Impact for the Developers

Common mistakes of EJB 2.1 technology developers

- Avoiding inheritance
- Over-complex architectures
- Handling Lazy Loading

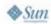

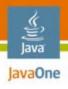

## **Summary**

- EJB 3 Technology Benefits
  - Easier development model
  - Better object oriented development support
  - More productivity for developers
- EJB 3 Technology Drawbacks
  - Still missing an efficient standard pagination mechanism
  - Retrieving meta-information about the domain model in runtime is not standardized
  - Lazy loading handling still brings problems

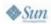

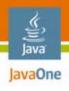

#### For More Information

#### See

- Java Specification Request (JSR) 220 (http://jcp.org/en/jsr/detail?id=220)
- BOF-4834—Designing Self-Evolving and Self-Configuring Java Platform, Enterprise Edition (Java EE) Applications
- TS-4247—Enterprise JavaBeans 3.1 Technology
- Meet us at the java.net Community Corner!

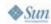

# Q&A

Fabiane Bizinella Nardon (fabiane@dev.java.net) Edgar Silva (edgar.silva@redhat.com)

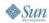

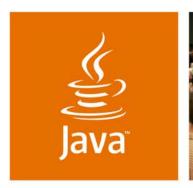

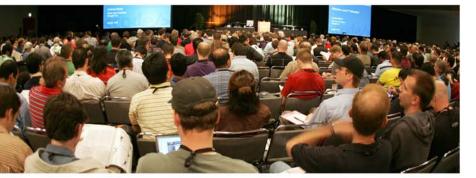

lavaOne

#### Implementing Java EE Applications Using Enterprise JavaBeans (EJB) 3 Technology: Real World Tips, Tricks, and New Design Patterns

Fabiane Bizinella Nardon

Edgar Silva

CTO **Zilics** 

Solutions Architect JBoss (Red Hat)

www.zilics.com

www.jboss.com

Session TS-4721